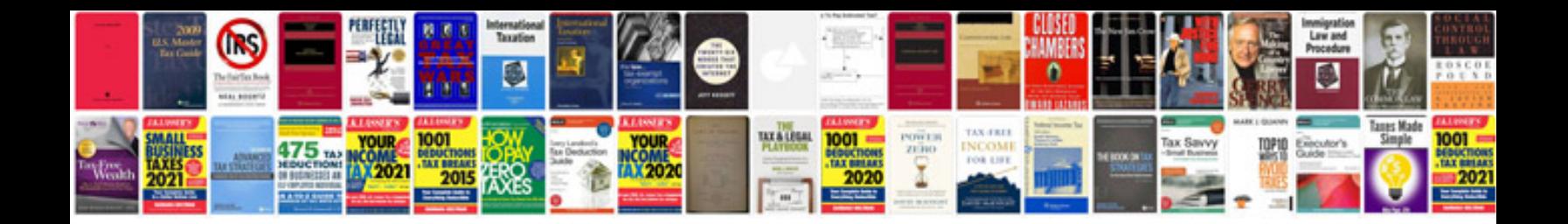

**Gsxr manual**

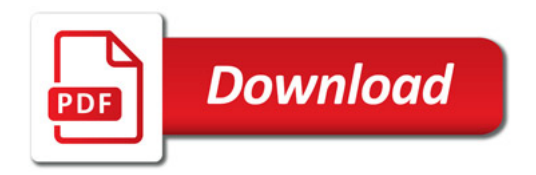

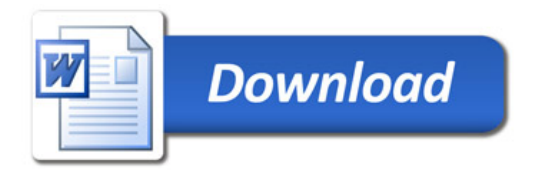